UNIVERSIDAD DE EL SALVADOR FACULTAD DE CIENCIAS Y HUMANIDADES ESCUELA DE ARTES

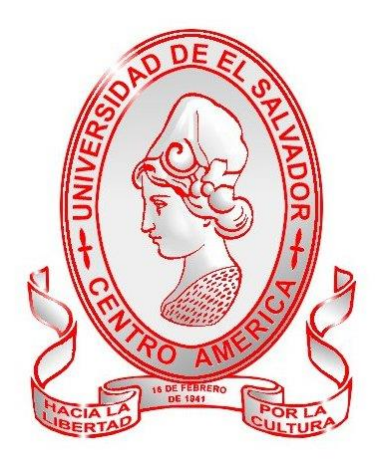

#### CYAN ESTUDIO:

"CREACION DE MANUALES MULTIMEDIA PARA LA ENSEÑANZA DE LOS PROGRAMAS DE DISEÑO: ADOBE PHOTOSHOP, ADOBE ILLUSTRATOR, MACROMEDIA FREEHAND"

PARA OPTAR AL GRADO DE LICENCIATURA DE ARTES PLASTICAS ESPECIALIDAD DISEÑO GRÁFICO

PRESENTADO POR:

YING YING LU LL99042

PAUL ALFONSO SIERRA BARRERA SB99011

DOCENTE DIRECTOR:

LICDA. XENIA PEREZ OLIVA

FEBRERO 2003, CIUDAD UNIVERSITARIA. SAN SALVADOR EL SALVADOR. C.A

AUTORIDADES DE LA UNIVERSIDAD DE EL SALVADOR

RECTORA. DRA. MARIA ISABEL RODRIGUEZ

VICE-RECTORA ACADEMICA ING. JOAQUIN ORLANDO MACHUCA.

VICE-RECTOR ADMINISTRATIVO DRA. CARMEN ELIZABETH ROFRIGUEZ DE RIVAS.

SECRETARIA GENERAL LICDA ALICIA MARGARITA RIVAS DE RECINOS.

AUTORIDADES DE LA FACULTAD DE CIENCIAS Y HUMANIDADES

DECANA

LICDA ANA MARIA GLOWER DE ALVARADO.

VICE-DECANO LIC. CARLOS ERNESTO DERAS CORTEZ.

SECRETARIA LICDA ORALIA ESTHER ROMAN DE RIVAS.

#### AGRADECIMIENTOS

Agradecimos a Dios todopoderoso por habernos rodeado de personas consideradas y dispuestas, quienes nos han ayudado y facilitado el terminar el proyecto con entera satisfacción.

Un agradecimiento especial a nuestros padres responsables de nuestra educación, quienes nos han inculcado valores y nos han enseñado a perseverar en nuestras metas. Nuestras familias han sido inspiración para alcanzar nuestros ideales.

Agradecemos a todos los que estuvieron presentes en la realización de este proyecto, a nuestra asesora Xenia Pérez Oliva quien nos orientó con esmero y conforme a los procesos de investigación, leyó este documento indicándonos mejoras y formas de clarificar los conceptos para la lectura del presente informe; al Ingeniero Rodrigo Vega por su atención y disposición para actualizarnos en conceptos de tecnología de punta, indispensables para el desarrollo de los manuales interactivos.

# RESUMEN

Este proyecto está basado en la falta de material didáctico que padece la especialidad de Diseño Gráfico de la Escuela de Artes de la Universidad de El Salvador; este problema tiene como consecuencias una enseñanza fragmentada y de bajos niveles académicos, una particular limitante que desmotiva al sector estudiantil; para solventar dicho problema se propuso crear los manuales multimedia que comprendiera tres de los programas de diseño más utilizados en el mercado del diseño gráfico.

Se propusieron para la creación de dichos manuales los programas de adobe, Photoshop e Ilustrator, además FreeHand de Macromedia. Considerando que son los programas muy extensos, se recopilo y depuro suficiente información que aportara los conocimientos básicos de dichas aplicaciones del estudiante, de modo que surja en ellos la inquietud de seguir investigando por sí mismo, las infinitas funciones y beneficios que tienen estos programas de diseño y puedan desempeñarse como profesionales competentes en su campo de trabajo. Además, se incluye un manual didáctico-teorico con ejercicios prácticos y evoluciones para facilitar al docente el desarrollo de su catedra.

Para desarrollar el proyecto se realizó una extensa investigación bibliográfica y se implemento un plan piloto para validar la creación de los manuales. Se pretendió desde un principio crear teres manuales interactivos didácticos con un sistema funcional practico e intuitivo, que facilite la comprensión y el uso de complejos programas de diseño. Entiéndase por complejo, las multi-funciones que tienen un solo programa de diseño, desde las más simples formas y figuras lineales, hasta complejos efectos y retoques de imágenes e incorporaciones a la WEB.

En el proceso de creación y diseño de los manuales interactivos, surge la idea de cambiar la ambientación grafica predeterminada en el plan piloto, realizando así un diseño mas innovador y atractivo, con un sobrio contraste de colores y el acceso mas practico a los contenidos tearicos. Se utilizaron las aplicaciones de diseño contempladas en el proyecto además de otros programas como DreamWeaver y Flash que sirvieron para animar las paginas HTML en que fueron trabajadas.

La finalización del proyecto se extendió con dos meses de desfase, los resultados fueron satisfactorios y los cambios a realizarse en su proceso fueron pocos. Se considera que estos manuales están recomendados para implementarse en las cátedras pertinentes de la especialidad de diseño Gráfico.

Estos manuales beneficiaran a la Escuela de Artes puesto que dispondrá del material didáctico para que los docentes puedan comunicar sistemáticamente sus conocimientos de los programas de diseño contribuyendo así a elevar el nivel académico de los estudiantes de la especialidad de Diseño Gráfico de la Universidad de El Salvador, destacando su competencia académica al nivel de las exigencias que demandan los profesionales de este componen el mercado actual.

Este logro es un estímulo a otros interesados en esta área, para seguir desarrollando e investigando proyectos de esta índole, una invitación a seguir actualizando los manuales didácticos que necesita la especialidad de Diseño Gráfico, a medida que avanza la tecnología.

# Índice

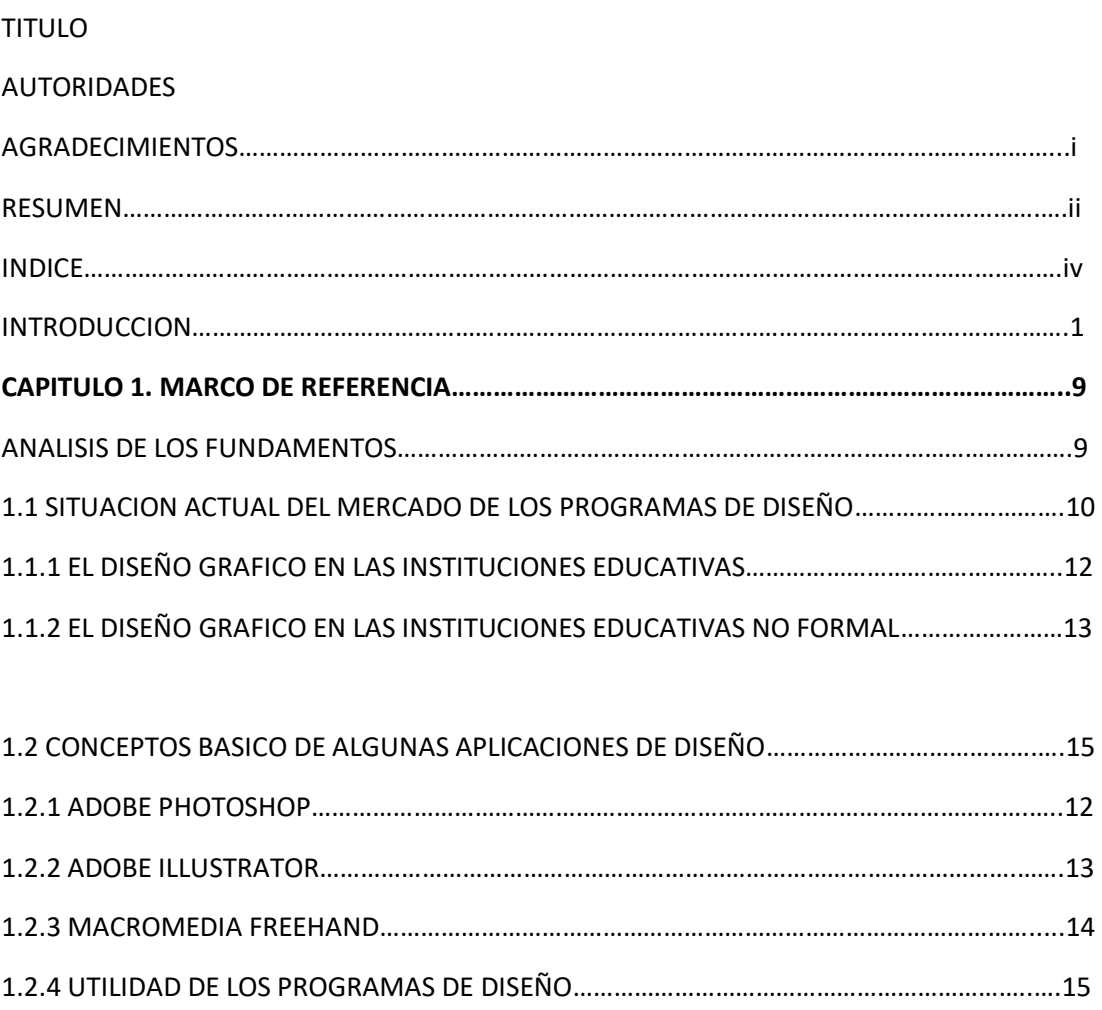

1.3 EL PERFIN PROFECIONAL EN EL DISEÑO…………………………………………………………………..…..16

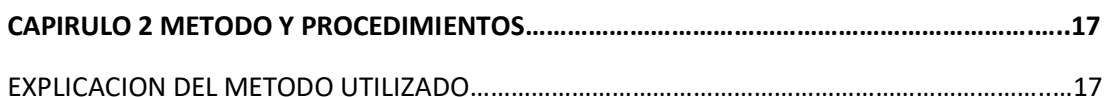

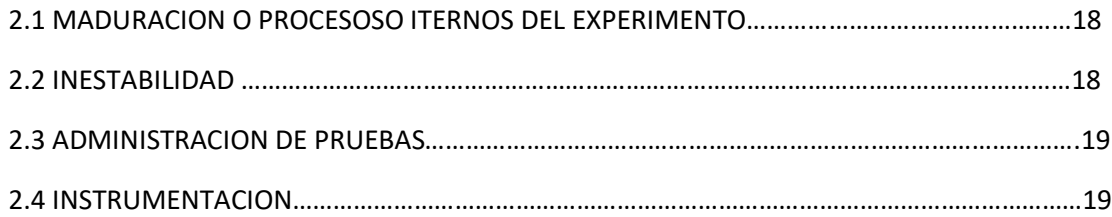

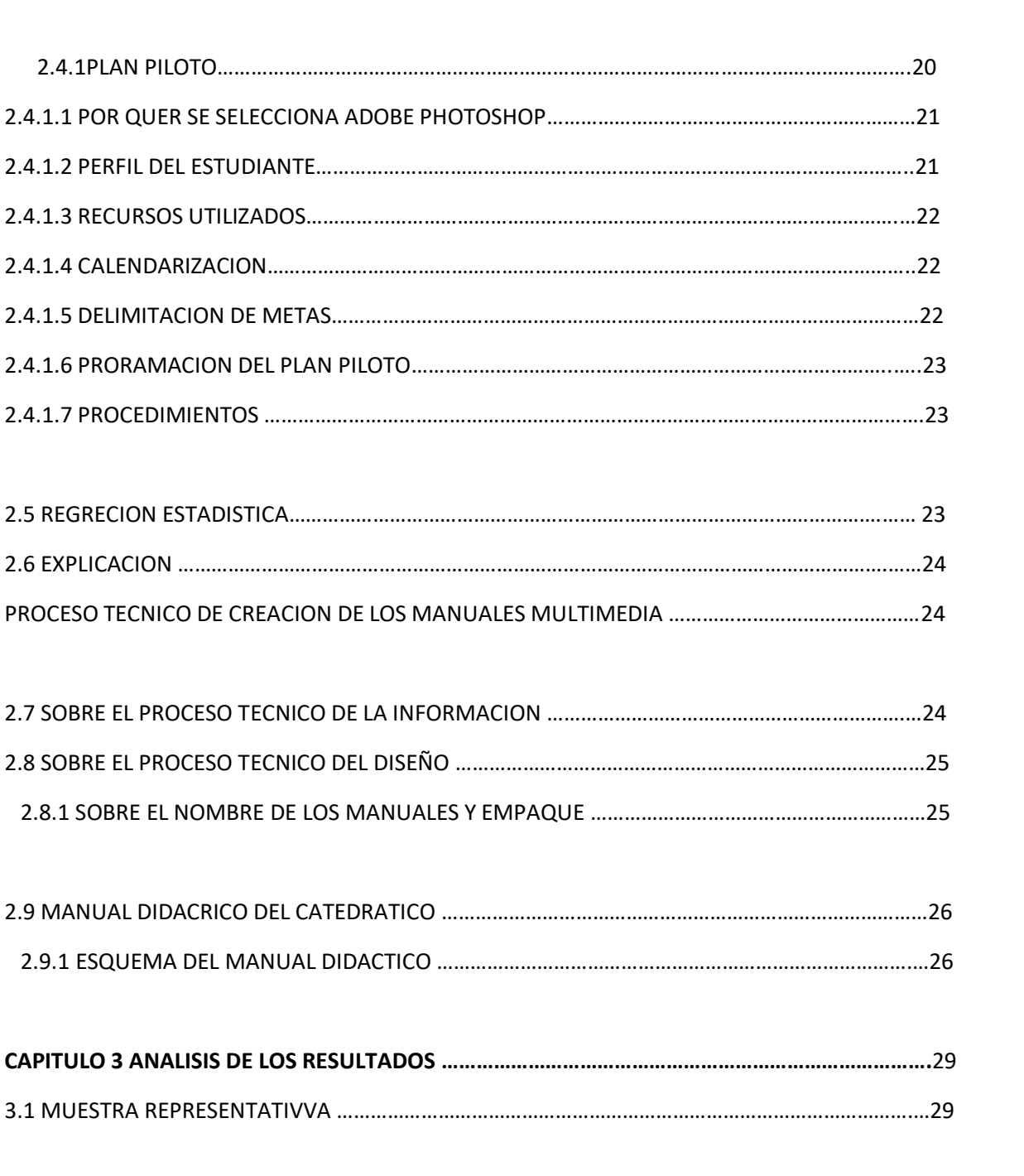

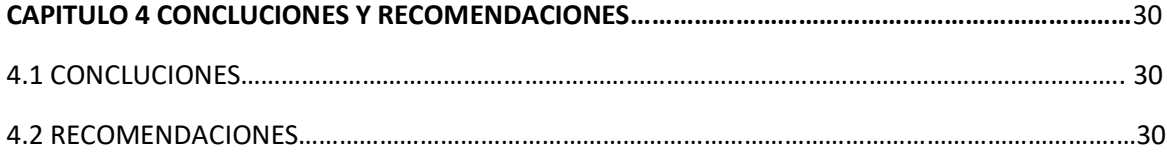

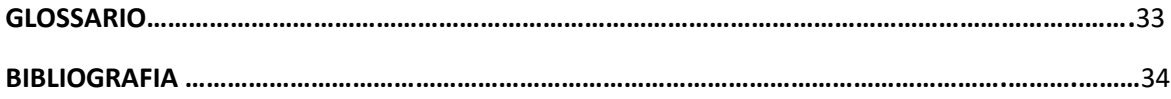

# INTRODUCCION

A lo largo de la historia el diseñador gráfico ha tenido que lidiar con los diferentes medios y soportes para lograr diseños innovadores y de buena calidad; aun cuando los avances tecnológicos y computacionales contribuyeron a la evolución del diseño gráfico, siempre surgen múltiples dificultades técnicas que van superándose poco a poco. Uno de los inconvenientes que se puede apreciar en la actualidad, es que, dentro de una gran grama de programas de diseño gráfico, los diseñadores tienen como requisito mínimo el dominio de tres de estos para desempeñarse como un buen profesional.

Pero dominar dichos programas los obliga actualizarse constantemente por la rapidez de los avances en la tecnología; dado el caso, se puede decir que no todos los diseñadores están actualizados o bien tienen siquiera el dominio de los programas de diseño

La investigación de este proyecto se basa en la realidad que vivimos en nuestro país, entramos en la era de un mayor uso de tecnología y posiblemente la mayoría de los diseñadores gráficos tienen escasa relación con estos sistemas computarizados y programas de diseño digital.

Retomando la problemática, el enfoque se dirige especialmente a los estudiantes de la carrera de Artes Plásticas con Especialización en Diseño Gráfico de la Universidad de El Salvador; además de los escasos o recursos tecnológicos, y la enseñanza fragmentado y la falta de personal idóneo o capacitado para comunicar sistemáticamente la especialidad de Diseño Gráfico, son algunos de los factores que entorpece el desarrollo progresivo y la eficaz de la carrera

Por ella se destacó la necesidad de crear un centro de información que compacte de manera práctica y accesible los programas de diseño que necesitan para dominar los usuarios, como una alternativa viable para solventar de algún modo la deficiencia de material didáctico.

Así en el transcurso de este documento se explicará detalladamente los procesos de esta investigación en el capítulo uno, Marco de referencia,

delimita los fundamentos necesarios como un parámetro para comprender el contexto de este proyecto, a la vez se explicamos cómo se determinaron los tres programas de diseño, considerados los más imprescindibles para elaborar los manuales multimedia. En el capítulo dos se explica los procedimientos para desarrollar los discos interactivos; la implementación de un prototipo para validad la eficiencia de los mismos y el manual didáctico teórico y que contiene ejercicios prácticos para facilitar al docente, el desarrollo de la catedra. El capítulo tres expone los resultados derivados de esta investigación y de los procedimientos realizados en el capítulo anterior. Finalmente, el capítulo cuatro concluye este proyecto y propone las recomendaciones debidas para futuras investigaciones afines. También se adjunta un glosario, pues el motivo de este proyecto obliga a utilizar un vocabulario técnico; la bibliografía para validar las fuentes de información y anexos no incluidos dentro de los apartados para extender la investigación más allá de lo requerido.

Cabe mencionar que, durante la lectura de este documento, se denomina a la Escuela de Artes de la Universidad de El Salvador como "La escuela ", para evitar frases largas o redundar que el objeto de este proyecto está dirigido a la misma.

#### 1. MARCO DE REFERENCIA. ANALISIS DE LOS FUNDAMENTOS

Esta investigación se proyecta específicamente, a la escasez de recursos didácticos para ejecutar con pleno dominio la especialidad de Diseño Gráfico de la carrera de Lic. en Artes de la Universidad de El Salvador. Esta problemática surge posiblemente a raíz de la organización del nuevo plan curricular de la Escuela de Artes, en función de ajustarse a las necesidades de la demanda del mercado actual, le intención primordial de la escuela ha sido de implementar un sistema académico a la vanguardia de la tecnología. Solventada la necesidad de tener suficiente equipo tecnológico adecuado, surgen de manera gradual otros limitantes en la especialidad de Diseño Gráfico como es la falta de recursos humanos en la especialidad que atenúan indirectamente la eficacia del nuevo plan curricular.

Así como se necesita de docentes capacitados, el material didáctico es fundamental para el desarrollo académico de los estudiantes. El conocimiento teórico y práctico son requisitos que exige el mercado en el que se mueve el profesional del diseño. Sin embargo, los programas de diseño se actualizan constantemente paralelo a los avances tecnológicos, dado el caso, este proyecto presenta en cierto modo una solución adecuada para que los estudiantes obtengan los conocimientos teóricos y prácticos esenciales para dominar algunos programas de diseño y poder desempeñarse como profesionales en su campo.

Pero existe una diversidad de aplicaciones de Diseño Gráfico en el mercado actual que presentan funciones específicas, y múltiples opciones de trabajo. Y en la medida que avanza la tecnología, los programas suelen

irse actualizando o bien surgen nuevos programas que compiten con los existentes en el mercado. Entre los programas de diseño que se seleccionaron para desarrollar la propuesta están: Adobe Photoshop 8, Adobe Illustrator 12, Macromedia Freehand 11, debido a que estos programas son los más comercializados y aceptados en el campo de los diseñadores gráficos. En este capítulo se conceptualizan las aplicaciones seleccionadas para crear los manuales de este proyecto y se describe sus utilidades como motivo para ser los programas más usados en el mercado

#### 1.1 SITUACION ACTUAL DEL MERCADO DE LOS PROGRAMAS DE DISEÑO

**El diseño gráfico,** tal como lo conocemos ahora, desarrolla sus elementos esenciales en los años '20 y llega a obtener su perfil actual en los años '80, cuando, a causa de la influencia de nuevos conocimientos desarrollados en psicología, sociología, lingüística y comercialización, el

objetivo del diseñador deja de ser la creación de una obra artística y pasa a ser la construcción de una comunicación eficaz. El cambio que se evidencia entre los años '20 y los años '80 muestra la evolución desde una actitud que enfatiza lo estético hacia una que se concentra en lo comunicacional.

A principios de los '80, El Salvador da el paso a la comercialización de la computadora personal, poniendo al alcance del público general, equipos de hardware y software para llevar a cabo aplicaciones básicas; funciones como procesamiento e impresiones de texto, hojas de cálculo y algunas funciones gráficas simples. Uno de los avances que marcó la diferencia en el mundo de las computadoras y sistemas, fue la comercialización de la Internet, la cual ha transformado la concepción de este tipo de tecnología; así el mercado de desarrollo de aplicaciones a aprovechado el canal de distribución que provee la Internet, posibilitando la rápida diseminación de cambios, actualizaciones y nuevas versiones de las aplicaciones, acelerando así los avances tecnológicos en el mundo del software.

Así en la medida que el desarrollo tecnológico avanza a nivel mundial, las aplicaciones disponibles para las computadoras personales, se han ido diversificando y especializando hasta llegar a complejas aplicaciones para profesiones o funciones determinadas. Uno de estos ejemplos es la aplicación para Diseño Gráfico; en la actualidad existen programas

especializados para diversas aplicaciones de diseño tales como: Adobe Photoshop para tratamiento de imágenes digitales; Adobe Illustrator para dibujo vectoriales; Macromedia Freehand para aplicaciones de ilustraciones a nivel profesional; 3D Max, Maya Studio, ambos para gráficos y animación tridimensional; Autocad para diseño arquitectónico, entre otros ejemplos de aplicaciones que se han ido actualizando y sobresaliendo en diferentes áreas específicas del diseño aunque no se limitan a ellas y poseen la capacidad de integrarse entre sí, por medio de estándares de archivos establecidos.

Durante el siglo XX, los medios de comunicación aportaron con su desarrollo tecnológico un mayor control del proceso gráfico a los diseñadores, ya que en los años 90 las nuevas formas de comunicación de la era digital presentaron nuevos desafíos, como es el caso del sistema de distribución de información World Wide Web (W.W.W.), contribuyendo a una rápida evolución del diseño gráfico a nivel mundial.

Las páginas Web son documentos electrónicos con enlaces de hipertexto o hipermedia que posibilitan la navegación virtual por las informaciones disponibles en Internet. Hasta 1993 la labor de crear páginas Web estuvo reservada a los técnicos en informática que sabían manejar las etiquetas códigos HTML (Hipertext Markup Language/ Lenguaje de Marcas de Hipertexto), necesarios para la composición de los elementos de

presentación visual, y por este motivo las páginas presentaban fondo gris, texto y alguna decoración*. (Vega, Rodrigo. 2004 Entrevista. Avances Tecnológicos en la última década .Gerente General. Intellisys S.A. de C.V. Consultores de Equipo y Programas de Informática. San Salvador, El Salvador, C. A. 16 junio)* 

Con la incorporación de nuevas tecnologías y la llegada de los primeros editores HTML, la Web posee ahora mucho más colorido en sus fondos y

también diferentes texturas, botones, barras y una infinidad de iconos. La W.W.W. es un nuevo y complejo campo para el diseño gráfico, que permite múltiples posibilidades de añadir imágenes móviles en animación o en video, fotos, gráficos y textos en un ambiente interactivo. Dreamweaver y Front page son reconocidos programas para la realización de páginas Web. *(Vega, Rodrigo. 2004 Entrevista. Avances Tecnológicos en la última década .Gerente General. Intellisys S.A. de C.V. Consultores de Equipo y Programas de Informática. San Salvador, El Salvador, C. A. 16 junio)* 

# 1.1.1 EL DISEÑO GRAFICO EN LAS INSTITUCIONES

Además de la Universidad de El Salvador, existen otras instituciones que imparten la carrera de Diseño Gráfico, una de ellas es la Universidad Dr. José Matías Delgado, donde la Escuela de Artes Aplicadas Carlos Alberto Imery es considerada como pionera en esta área; según los estudiantes de esta universidad privada, la Escuela de Artes tiene un alto rendimiento académico, exigen competitividad, creatividad y disciplina; aprenden en los primeros años de la carrera, bases teóricas, fundamentos del diseño y entregan muchos trabajos de investigación. *(Igos, Manolo. Entrevista noviembre 2004, estudiante egresado de la carrera de Licenciatura en Artes Aplicadas, especialidad de Diseño Gráfico, Escuela de Artes Aplicadas Carlos Alberto Imery, Universidad Dr. José Matías Delgado, Antiguo Cuscatlán, El Salvador, C.A.)* 

Por el mismo alto grado de competencia, cada estudiante busca hacer sus presentaciones de la manera más creativa e impactante, utilizando los recursos tecnológicos, programas de diseño que han aprendido de manera autodidacta o en cursos libres que instituciones o empresas privadas se

dedican a fomentar en educación no formal; obviamente es el caso para aquellos estudiantes que tienen las facilidades económicas para acceder a equipos tecnológicos y programas de mayor uso en el mercado del diseño.

Al llegar a cuarto año de la carrera y para cuando reciban sus respectivas clases de programas de diseño en computadora, la mayoría de estos estudiantes habrán tenido los conocimientos básicos de uno o varios

programas de diseño. (Figueroa, Vilma. Entrevista Noviembre 2004. Licenciada de Artes Aplicadas, Universidad Dr. José Matías Delgado, Antiguo Cuscatlán, El Salvador, C.A.)

Otra de las universidades que imparte esta carrera es la Universidad de Don Bosco, una institución privada más o menos reciente, que patrocinada por el gobierno de España, contribuye al desarrollo de la educación superior en nuestro país. Está satisfactoriamente equipada, sus amplias instalaciones se adecuan de manera efectiva a las necesidades de los estudiantes; el uso del equipo tecnológico es programado hasta el tercer año de la carrera. añadir

Carreras afines a la Licenciatura en Diseño Gráfico como es la de Publicidad, exige cierto conocimiento básico de programas de diseño; la escuela de Comunicaciones Mónica Herrera, cuentan con el equipo recomendado para ésta área: Imac de Macintosh y máquinas ploteadoras para las prácticas estudiantiles, además la institución gestiona plazas laborales en agencias publicitarias de prestigio para los estudiantes más sobresalientes. (Barrera, Mónica. 2004. Entrevista. El diseño gráfico paralelo a otras carreras. Estudiante de 5to. Año, Licenciatura en Publicidad, Escuela de Comunicaciones Mónica Herrera, El Salvador, C.A. 24 de junio)

Una de las ventajas que tiene la Escuela de Artes Plásticas de la Universidad de El Salvador, es que su nuevo Plan curricular tiene como requisito cursar todas las áreas básicas de Dibujo, Pintura, Escultura, Cerámica, lo que convierte al estudiante en un ser mucho más capacitado en el conocimiento de las Bellas Artes, lleno de cultura general, adquiere destreza en el uso de diversas herramientas artísticas, y es más creativo al combinar estas habilidades con las artes aplicadas

## **1.2 CONCEPTO BASICO DE ALGUNAS APLICACIONES DE DISEÑO GRAFICO**

#### 1.2.1 ADOBE PHOTOSHOP 8

Photoshop fue pensado en un principio como un programa eminentemente profesional, para ilustradores y diseñadores gráficos. Originariamente, no era un programa para PC Windows, y su comercialización era por tanto escasa y cara. Photoshop es el estándar para la edición profesional de imágenes que permite trabajar de forma más eficaz, explorar nuevas opciones creativas y crear imágenes de la más alta calidad tanto para impresión, como para publicar en Internet o en cualquier otro medio.

Entre otros aspectos, permite crear imágenes excepcionales con acceso mas fácil a los datos de archivos, elaborar diseños innovadores para Internet y retocar fotografías de calidad profesional con gran facilidad**.**  Desde el principio Photoshop ha tratado la imagen, y a pesar de ciertos cambios de adaptación a otros sistemas operativos, continúa teniendo casi las mismas opciones, todas ellas muy mejoradas. Sobre todo, los cambios posteriores han sido la mejora en la presentación para hacerlo más

comprensible en cuanto al manejo, y la incorporación de algunas opciones que no tenían las primeras versiones.

Las posibilidades de creación de imágenes, montaje, retoque, efectos, entre otros, son tan grandes que los mejores profesionales que trabajan con Photoshop afirman que no han encontrado su límite. Se puede hacer desde la más simple operación de escaneado e impresión de una imagen, hasta realizar montaje de distintas imágenes, eliminar defectos de las imágenes, crear efectos tridimensionales e incorporar estas imágenes a la Web.

Su manejo es sumamente fácil e intuitivo, las herramientas de este programa están perfectamente delimitadas y se utilizan intentando simular su utilización real. Con lo cual su aprendizaje se realiza sin problemas y los progresos se pueden ver desde el primer momento.

## 1.2.2 ADOBE ILLUSTRATOR

La facilidad de uso y la ampliación de posibilidades creativas han provocado que los programas de dibujo vectorial sean cada vez más interesantes. Illustrator es una excelente aplicación de diseño vectorial para publicaciones, tanto en formato Internet, como para impresión en papel. La nueva versión favorece la creación de gráficos para Internet, a través de símbolos y opciones de división en secciones, el desarrollo de ideas innovadoras con las herramientas dinámicas de distorsión y la publicación de imágenes en tiempo récord, apoyándose en gráficos dinámicos gestionados por datos y otras funciones.

La nueva versión de Illustrator añade estupendas herramientas e importantes mejoras. Se aprecia una mayor precisión y poder en las opciones de dibujo, se han agregado efectos visuales para implementarlos fácilmente en una imagen, y más.

Illustrator es sin duda una de la herramientas más aclamadas en el diseñó grafico por su integración en el dibujo vectorial y gran compatibilidad con Photoshop. Con este programa se puede compartir archivos para integrarlos directamente a Flash, Photoshop, Freehand, QuarKxpress, Premier, InDesign, Extreme 3D, y cientos de programas de diseño más.

# 1.2.3 MACROMEDIA FREEHAND MX

Macromedia Freehand MX es una de las aplicaciones más utilizadas a nivel profesional para la ilustración. Es una herramienta de dibujo con la que se pueden preparar desde una simple tarjeta de visita hasta complicados elementos para la Web. Es un programa vectorial con se que se podrán crear logotipos, maquetaciones, ilustraciones, además de poder permitir trabajar con archivos de imagen externos como archivos .tiff para ofrecer la máxima calidad en la impresión.

En la nueva versión de Freehand, Freehand MX, lo que llama la atención es la homologación del interface con el resto de los programas de la suite MX. Todas las paletas aparecen unidas en una única grande, aunque se mantienen las pestañas para poder moverlas y adaptarlas mejor a nuestra forma de trabajar. Su manejo es tan sencillo que cualquier persona puede aprender su rutina de trabajo y realizar así trabajos profesionales en el mundo de la ilustración

Freehand ofrece unas posibilidades de trabajo muy amplias, gracias a que se compatibiliza con los demás programas de Macromedia, como Flash, Dreamweaver o Fireworks, además de tener las posibilidades de exportación de archivos estándar, ofreciendo así una estabilidad de trabajo tanto para Web, como para imprenta.

# **1.3 UTILIDAD DE LOS PROGRAMAS DE DISEÑO GRAFICO**

En pleno conocimiento de los temas abordados, sus utilidades y las amplias posibilidades de trabajo, se pretende que la creación de los manuales multimedia para la enseñanza de los programas de diseño Adobe Photoshop 8; adobe Illustrator 12 y Macromedia Freehand 11, sea una forma ágil y práctica de aprender para aquellos alumnos que se especializarán en el mundo del diseño gráfico y el desarrollo multimedia habituados en el uso de aplicaciones bajo el sistema operativo de Windows.

La edición de imágenes es el proceso que consiste en ajustar una foto para mejorar su aspecto. Existen muchos paquetes de software de edición de imágenes disponibles en el mercado que le permite operar infinidad de posibilidades. Con frecuencia, las imágenes de que se disponen tienen un aspecto mejorable y es necesario retocarlas. Para una fotografía convencional, esto requiere mayor dedicación y gran experiencia; con los medios digitales existen muchas formas fáciles y poderosas de retocar las imágenes combinando, cambiando, eliminando o añadiendo.

Photoshop es una aplicación representativa en el mundo del diseño gráfico por ordenador. Su indiscutible dominio del entrono PC y Macintosh lo

convierten prácticamente en la alternativa principal para el tratamiento de las imágenes fotográficas, según *Sergio Quiroz en su libro de Photoshop 7* 

Adobe Illustrator es otro símbolo en el campo del diseño, su nueva versión añade herramientas y mejoras muy importantes. Se puede apreciar mayor precisión y poder en las opciones de dibujo, efectos visuales agregados para implementarse fácilmente en una imagen, y más. Sólo un inconveniente muestra Illustrator, y es que no soporta el formato GIF, uno de los más utilizados para mostrar imágenes en Internet. Una de las ventajas de Illustrator es que se pueden compartir archivos directamente con Flash, Photoshop, Freehand, Quark xpress, y cientos de programas de diseños más.

Freehand es una aplicación gráfica, muy flexible, que puede ayudar a crear una amplia variedad de ilustraciones, desde gráficas estadísticas hasta ilustraciones técnicas complejas. Tiene la capacidad de cubrir las demandas de artistas comerciales y diseñadores gráficos, al mismo tiempo es lo suficientemente simple para que los novatos lo aprendan a usar rápidamente. *(Coren, Sandee. Freehand 9. Editorial Prentie Hall)*  Otra novedad de Macromedia, es la inserción de acciones sencillas de action script en la nueva versión, con la posibilidad de programar botones, textos, formas, logotipos sin la necesidad de ir a Flash, y con la posibilidad de exportar a archivos .swf. Las formas que se crean ahora tienen posibilidades de cambiar sus propiedades, además de tamaño y color también es posible

variar sus vértices, redondearlos, variar su número, teniendo más opciones de edición. *(Buezo, Sofía. Freehand 10. Editorial Mc GrawHill)* 

Y es que desde la última década del siglo XX hasta la actualidad, el diseño gráfico ha tomado tanto auge, que su interacción con el desarrollo de profesiones afines se ha vuelto tan relevante hasta el punto que programadores de software deben poseer cierto conocimiento de programas de diseño, y nociones sobre composición y equilibrio, para considerarse capacitado en su área profesional.

## **2. METODO Y PROCEDIMIENTOS/ procedimientos de la investigación**

# **2.1 EXPLICACIÓN DEL MÉTODO UTILIZADO.**

El método por categorías establece un conjunto de criterios a considerar en el proceso, pero éste no sólo explica y desarrolla la estructura de la investigación, sino que determina en cada apartado un criterio de evaluación para garantizar la validez del proceso mismo y la efectividad del método. Éste se llevó a cabo mediante la observación, descripción y análisis de información y tuvo por objeto la manipulación de una diversidad de conceptos que plantean de forma sistemática el problema de investigación, explicando a su vez la relación entre las variables.

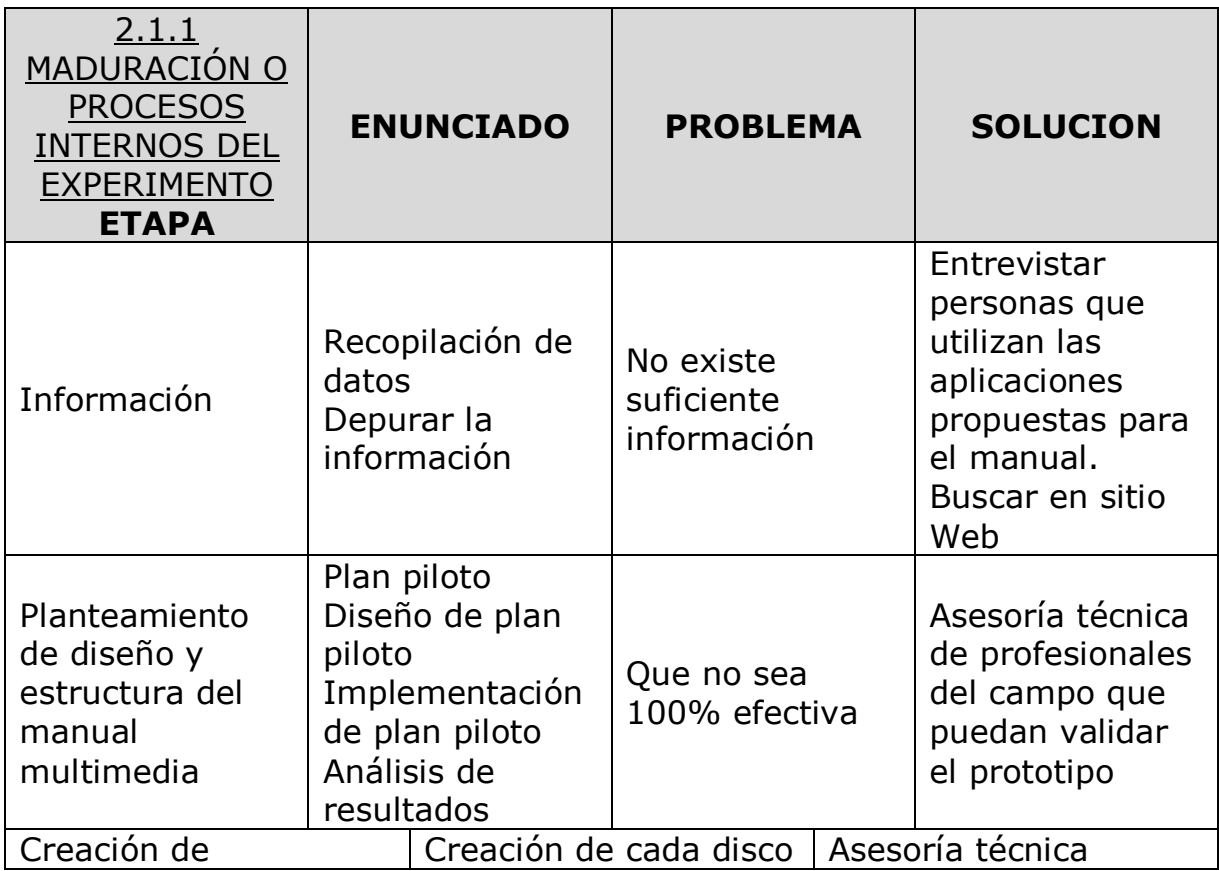

# 2.2 INESTABILIDAD

En este apartado se consideró la lealtad de los resultados previendo qué elementos pudieron variar en la investigación**.** Dichos elementos con tendencia a la inestabilidad fueron:

- El correcto enfoque de los manuales y su adaptación al tiempo real de ejecución.
- La accesibilidad de la información para cada uno de los manuales multimedia proyectados, así como la correcta orientación de los manuales del profesor.
- La selección de los sujetos que representaran a la media estudiantil de la carrera de diseño y la efectividad del plan piloto en los mismos.
- El apoyo de la dirección de la escuela en el uso de espacio físico y equipo necesario para el plan piloto.

La utilización del plan piloto tenía proyectada su función didáctica, de fácil abordaje en la aplicación del programa en prueba y su lenguaje, permitiendo al usuario adquirir el aprendizaje correcto del mismo. Se consideró que el análisis de resultados presentara información contraria a esperadas, por lo que hubiera sido necesario implementar otro método viable para comprobar la efectividad de los manuales.

Otro método utilizado fueron las encuestas realizadas a los alumnos de la especialidad de Diseño Gráfico para determinar los requisitos que debe tener un manual, lo que espera el alumno poner en práctica para aprender, la estructuración del manual, etc. También se dirigió una encuesta a profesionales del área que determinó algunas mejoras en el diseño, estructura y contenido de los manuales.

## 2.3 ADMINISTRACIÓN DE PRUEBAS

Se refiere al efecto que tuvo la aplicación de las pruebas.

• Se consideró el estudio de un plan piloto como el método más apropiado a utilizarse, de esta manera se pudo determinar, antes de crear los manuales, posibles fallas que hubieran podido afectar el proceso del proyecto. También existió la posibilidad de conducir la investigación a través de otros métodos que hubieran parecido más efectivos, pero el objetivo de utilizar el plan piloto fue para determinar si la ejecución de los manuales era práctica o no

- El planteamiento general de un contenido específico de los manuales multimedia y su organización metodológica y secuencial determinaron la efectividad de los mismos.
- La consulta bibliográfica pertinente, le dio un enfoque realista y actualizado a los manuales y sobre todo un soporte teórico bien sustentado.
- El diseño y ejecución de los manuales multimedia fueron desarrollados aplicando directamente los conocimientos en el área específica y de manera creativa, de modo que se presentara una propuesta novedosa en diferentes etapas: bocetos, ideas preliminares, propuestas a color, animación, etc.

# 2.4 INSTRUMENTACIÓN

Para recolectar la información deseada se previó los instrumentos para las siguientes etapas:

- Etapa uno o recopilación de datos: visitas de campo a librerías y bibliotecas, en donde se obtuvo la mayor cantidad de datos posibles para depurar esta información; además visitas a sitos Web, como un recurso secundario. Todo esto a través de fichas bibliográficas y de resumen, así como el diario de campo.
- Etapa dos o planteamiento de los manuales: para ejecutar el plan piloto se llevó a cabo entrevistas con profesionales del diseño que asesoraron y validaron el prototipo; se implementó este plan a un grupo de estudiantes previamente seleccionados para determinar la efectividad del mismo.
- Etapa tres o creación de los manuales multimedia: en este proceso se utilizó equipo tecnológico y materiales adecuados a esta etapa. Se buscó el apoyo técnico necesario que asesoró el proceso de la creación definitiva de los manuales.
- Etapa cuatro o creación del manual para catedrático: se buscó asesoría técnica para diseñar y validar este manual

Se analizaron los resultados en diferentes etapas de la investigación, la primera, en relación a la búsqueda bibliográfica, la segunda en base al estudio piloto, la tercera en cuanto a la ejecución de los tres manuales y la cuarta en cuanto a la elaboración del manual del profesor.

• Etapa cinco o difusión de la propuesta. Para la presentación de los manuales multimedia, se pretendió utilizar un espacio, equipo y material idóneo.

## **2.4.1 PLAN PILOTO**

Los manuales propuestos en el proyecto se basaron en la metodología usada en este plan piloto, por esta razón fue importante desarrollar el prototipo expuesto como estudio estadístico de un proyecto relativamente extenso. Esto quiere decir que el funcionamiento progresivo del plan determinó su efectividad.

El desarrollo de este plan piloto fue un procedimiento importante para el análisis de los resultados, el cual esperaba obtener la aceptación de los usuarios, en la practicidad e integridad de los programas que fueron abordados por los estudiantes que representaban la media poblacional de alumnos que aplican a la especialidad de Diseño Gráfico

# 2.4.1.1 POR QUÉ SE SELECCIONÓ ADOBE PHOTOSHOP 8?

Hoy en día, Adobe Photoshop no es misterio para cualquier profesional mínimamente capacitado o para una buena parte del gran público aficionado a la fotografía y el tratamiento gráfico. Su relativa sencillez de manejo, su utilización bastante intuitiva, y las mejoras en los ordenadores e impresoras, que han permitido sacar más partido del programa, lo han convertido en el más popular y utilizado. Hasta el punto, de que hoy en día, quien pretenda trabajar en un laboratorio fotográfico, en algún trabajo relacionado con artes gráficas, diseño, moda y otros de profesiones modernas, está obligado en primer lugar, a tener buenos conocimientos de este programa.

En conclusión, Adobe Photoshop se ha convertido en la aplicación estándar para el tratamiento digital de la imagen. Las continuas mejoras han hecho de este programa uno de los más profesionales para la edición y retoque fotográfico en el mercado. Las novedades de la última versión lo han encaminado hacia el futuro: la integración en una misma aplicación de funcionalidades para imprenta y para web.

# 2.4.1.2 PERFIL DEL ESTUDIANTE

Se consideraron las siguientes características, para elegir a los estudiantes que representaron la media poblacional.

- 1. Haber cursado los primeros tres años del tronco común de la carrera de Licenciatura en Artes, y aplique a la especialidad de Diseño Gráfico
- 2. Poseer un c.u.m. mayor a 7.0
- 3. Debe tener conocimientos básicos de computación
- 4. Demostrar buena conducta
- 5. Estar inscrito en el ciclo II/2004

## 2.4.1.3 RECURSOS A UTILIZAR

Para desarrollar el prototipo, fueron necesarios los siguientes elementos:

- 1. Salón de cómputos de la Escuela de Artes
- 2. 5 computadoras
- 3. Folletos explicativos para cada estudiante inscrito en el plan piloto
- 4. Folleto de desarrollo del proyecto para el/la coordinadora del Salón de cómputo y catedrático/a supervisor de la actividad.
- 5. 5 discos compactos con el manual multimedia "Retoque de Imágenes" que es el equivalente de Adobe Photoshop 8
- 6. 5 afiches descriptivos de la actividad.
- 7. hojas de encuesta relacionadas con los aspectos del manual.

#### 2.4.1.4 CALENDARIZACION

- 1. Se coordinó con las personas concernientes de la Escuela de Artes para determinar el día y la hora adecuada para desarrollar el plan piloto
- 2. La elección de los estudiantes de acuerdo a perfil descrito
- 3. Explicación al encargado/a del Salón de cómputos, al catedrático/a encargado/a de supervisar el plan piloto y a los estudiantes sobre el desarrollo del prototipo
- 4. Fecha tentativa a desarrollar fue en agosto de 2004, disponiendo de 2 horas clases en dos días hábiles.
- 5. Se analizaron los resultados
- 6. Se demostró los resultados y razonamiento de éstos, que determinaron posibles mejoras en el manual, base a seguir para los siguientes manuales.

## 2.4.1.5 DELIMITACION DE METAS

El desarrollo del plan piloto tuvo como finalidad lograr las siguientes metas:

- 1. Obtener la aprobación de este plan piloto
- 2. Desarrollarlo en la fecha y horas previstas
- 3. Llevar a cabo con normalidad las actividades y que los resultados obtenidos sean los esperados.
- 4. Mejorar y desarrollar una idea más concreta de los manuales definitivos para la especialidad de Diseño Gráfico, a fin de garantizar la utilidad de los mismos
- 5. Obtener buenas críticas y mejorar las expectativas de los estudiantes y catedráticos involucrados en el estudio

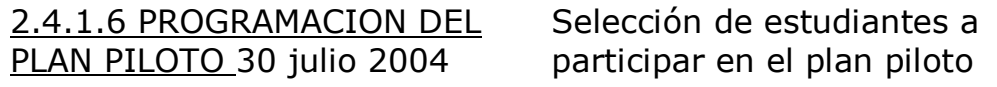

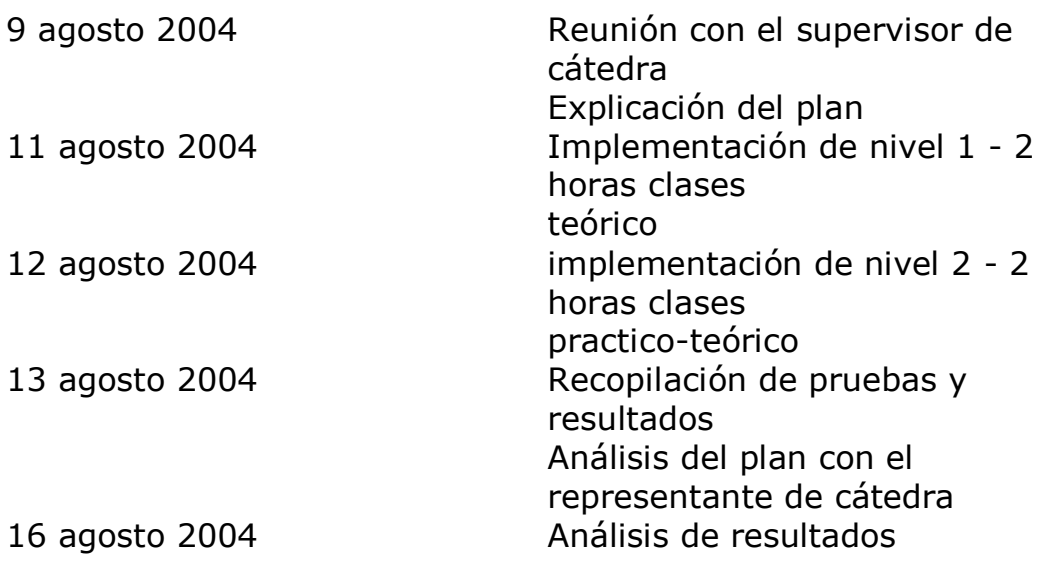

#### 2.4.1.7 PROCEDIMIENTO

Una vez terminado el prototipo, se siguieron los pasos de la calendarización o programa de actividades. Se eligieron los estudiantes de la licenciatura en artes de la especialidad de diseño gráfico de acuerdo a un perfil establecido.

El prototipo consistía en un disco compacto interactivo que conteniendo el nivel 0 y 1 de los conceptos básicos de Photoshop 8 y ejercicios prácticos. Los seis alumnos seleccionados para el estudio del plan piloto, pertenecían a la cátedra de Dibujo Publicitario, y denotaban diferentes niveles de conocimientos técnicos de esta aplicación de diseño, esto los convertía en las muestras representativas para validar el prototipo.

Para desarrollar el plan piloto se tomó dos días, iniciándose -con un desfase de una semana- el miércoles 18 de agosto del corriente año; se proporcionó el material preparado instalando el programa en los equipos del laboratorio de computación de la Escuela de Artes sin dificultad alguna. El plan piloto se llevó a cabo en una clase guiada por un catedrático capacitado en esta área; explicó la actividad e impartió el contenido del manual como que si fuera una clase normal. Se estudió el nivel 0, donde los alumnos aprendieron diferentes conceptos básicos de esta aplicación.

El segundo día del estudio se realizó el miércoles 25 de agosto, con el nivel 1 se desarrolló la parte teórica conociendo específicamente el área de trabajo de esta aplicación y las herramientas más básicas; siendo este nivel más extenso de lo esperado, se optó por un tercer día para desarrollar la parte práctica. El tercer día de actividad fue el miércoles 1

de septiembre se realizaron los ejercicios prácticos donde se clasificó el tipo de ejercicio dependiendo del nivel de conocimiento de los alumnos.

El resultado de esta actividad fue para analizar los aspectos de aprendizaje, uso correcto del manual, ambiente intuitivo, bases pedagógicas y otros, utilizado modificar y cambiar los aspectos deficientes y destacar los relevantes de este prototipo. La recolección de los análisis se hizo por medio de las entrevistas hechas al catedrático/a después de la prueba piloto, además de encuestas a los estudiantes, y maestros involucrados.

# 2.5 REGRESION ESTADISTICA

Diversos aspectos se tomaron en cuenta para el desarrollo del proyecto, agentes externos que limitaron la ejecución de la misma: La falta de información bibliográfica; problemas técnicos en el momento de crear los manuales multimedia, espacio y tiempo de trabajo de los investigadores, desplazamiento de un lugar a otro, el presupuesto entre otros. Todos aquellos fueron factores que produjeron consecuencias sin beneficio a las metas propuestas para el proyecto. Si bien se pudo solucionar, el efecto provocado por las dificultades en la ejecución fue específicamente retrasar la entrega puntual del proyecto, esto obligó a reorganizar las estructuras de trabajo, rediseñar los manuales y a programar todas las actividades propuestas, adecuando constantemente el plan de trabajo a las obligaciones de los ejecutores de este proyecto.

#### 2.6 EXPLICACION

Para esta investigación se aplicó el método experimental apoyado del método hipotético deductivo. Es decir, que, a partir de un conjunto de hipótesis sobre un problema, estas se sometan a prueba con el objetivo de analizar, describir y sintetizar resultados que respondan a éste problema y que a su vez fueran comprobados en la experimentación deductiva, las posibles soluciones a la problemática.

#### PROCESO TECNICO DE CREACION

Una vez investigado los programas de diseño de mayor uso, recopilada la información, avalado el prototipo y analizada las encuestas se procedió a crear los manuales multimedia considerando dos aspectos fundamentales en el proceso de creación, uno es la información pertinente y necesaria para el aprendizaje y el segundo es el área de diseño que ambienta los manuales multimedia

## 2.7 Sobre el proceso técnico de la información

Para la creación de los manuales interactivos el primer paso fue investigar sobre los programas más utilizados en el ámbito profesional del diseño gráfico así como en profesiones afines, como es la publicidad y creadores de software. Programas como Adobe Photoshop e Illustrator; Macromedia Freehand, Dreamweaver y Flash entre otros son requeridos en el mercado del Diseño.

Una vez definidos las aplicaciones a ejecutarse como manuales multimedia, se realizó una exhaustiva investigación bibliográfica, que permitiera depurar la información hasta resumirse en un contenido fácil de comprender. Dicho esto, el análisis de información permitió diagramar ágilmente el contenido, clasificando los temas fundamentales a estudiarse en los manuales; siendo los conceptos teóricos de los niveles bajos más sencillos, y los niveles más altos de relativa complejidad.

Se consideró un nivel 0 de conceptos básicos que engloba todo el contenido de cada manual creado, es decir, contiene información estándar entre los tres programas. Seguido, se procedió a crear la interfase gráfica, que es el diseño de cada disco compacto.

Todo el texto trabajado como documentos de Word fue exportado a Dreamweaver, aquí se estructuró y se le dio el formato correspondiente. Se guardó como una página HTML y se colocó junto a la ambientación gráfica a través de Frames o ventanas; esto quiere decir que una página HTML, está compuesta por varias páginas independientes, editadas y asignadas por el programa de Dreamweaver. El texto contiene ilustraciones, animaciones y otros vínculos asignados de la misma manera por dicha aplicación

## 2.8 Sobre El Proceso Técnico de Diseño

Se pensó en un color azul y sus tonalidades para el ambiente gráfico porque psicológicamente es un color tranquilizante, sobrio y no molesta la vista, no compiten con el texto y las demás ilustraciones y da un carácter formal al proyecto.

Para caracterizar cada aplicación se le agregó una franja de color dispuesto de la siguiente manera: amarillo para Adobe Photoshop;

magenta para Adobe Illustrator y verde para Macromedia Freehand. Se pretendió utilizar colores modernos y vanguardistas que contrasten con el fondo azul.

En Photoshop se crearon y diseñaron las imágenes para el ambiente gráfico; a través de layers o capas se procedió a elaborar la interface gráfica para ver la ambientación en su conjunto. Photoshop guarda los documentos como HTML y luego son exportados a Dreamweaver de Macromedia para estructurar los manuales en este formato –HTML- , y darle las acciones y efectos como botón y vínculos, insertar las ilustraciones y animaciones donde se consideró pertinente para facilitar el aprendizaje de los conceptos. Luego Flash de Macromedia y Adobe Illustrator se usaron como aplicaciones complementarias para diseño de logotipos y otras imágenes lineales que son más fáciles de ejecutar en estos programas.

Cada nivel tiene guardada sus imágenes en sus respectivas carpetas. A través de una ruta de acceso creada en Dreamweaver, estas imágenes se logran visualizar, dependiendo la ubicación asignada en cada página HTML

#### 2.8.1 sobre el nombre de los manuales y empaque

El nombre de los manuales multimedia pensado para proyecto es CYAN ESTUDIO; Cyan o azul primario de los colores sustractivos, denota psicológicamente el color de inteligencia, nobleza, tranquilidad, asociado en este caso al uso mental, a la creatividad que supone aplicar estos programas; además de su presentación sobria y formal.

Cada empaque se caracteriza por su franja de color al igual que en la ambientación gráfica: amarillo para Adobe Photoshop; magenta para Adobe Illustrator y verde para Macromedia Freehand. Se pretendió utilizar colores modernos y vanguardistas que contrasten con el fondo azul. Contienen sus respectivos discos multimedia

## 2.9 MANUAL DIDÁCTICO DEL CATEDRÁTICO

El manual consiste en una copia escrita del contenido de los manuales multimedia; es un manual que permitirá al catedrático guiarse para realizar su programa educativo. Incluye además una serie de ejercicios y preguntas básicas para evaluaciones que son flexibles al cambio o a discreción del profesor.

Para crear estos manuales, tuvo que proceder primeramente la creación de los discos multimedia, ya que toda la información que el catedrático debe enseñar está contenida en dichos discos compactos. Más bien se podría decir que el mayor trabajo que se realizó en ésta área fue el diseño de página HTML y la elaboración de ejercicios básicos y preguntas para evaluaciones

Se utilizó el programa de Freehand para la compaginación, diagramación y diseño de los manuales. Las ilustraciones insertadas fueron trabajadas en Adobe Photoshop y exportadas como JPG.

2.9.1 Esquema de manual del profesor

Este es un esquema basado en el manual multimedia de Adobe Photoshop "Retoque de Imágenes".

## INICIO

NIVEL 0: Conceptos Básicos

- **A. ¿Qué son Los Programas de Diseño Gráfico?**
- **B. Diferentes Tipos de Imágenes.**
- **C. ¿Qué es la resolución de imágenes?**
- **D. Conociendo Photoshop**

NIVEL 1: Conociendo Photoshop

# **A. Área de trabajo**

## **B. Obtener imágenes**

1. El menú básico: archivo, Nuevo, Abrir, Guardar, cerrar

## **C. herramientas básicas**

- 1. la barra de opciones
- 2. selección
- 3. recorte
- 4. mover
- 5. pintura y retoque
- 6. vectores
- 7. texto
- 8. desplazamiento a través del documento
- NIVEL 2: edición

## **A. Capas**

- 1. trabajar con capas
- 2. crear, duplicar, eliminar capas
- 3. opciones de capas

## **B. Selecciónes**

- 1. selección de capas
- 2. clases de seleccciones línea, recuadro, circulo, vara mágica, polígono, libre
- 3. trabajar con selecciones
- 4. transformación de una selección
- 5. modificacion de selecciones

## **C. tamaño**

- 6. transformación de una capa
- 7. transformación del documento, canvas
- 8. modificar en 2 dimensiones
- 9. recortar

#### NIVEL 3: pintura y dibujo

#### **D. barra de herramientas para pintura**

- 10. pinceles
- 11. lápiz
- 12. borrador
- 13. elecciones de color
- 14. colores planos
- 15. colores gradados
- 16. paleta color
- 17. paleta muestras

#### **E. dibujo vectorizado**

- 18. que son trazados
- 19. herramientas para dibujo
- 20. formas predeterminadas, cuadro, circulo, polígono
- 21. pluma
- 22. selección de trazados
- 23. modificación de trazados

#### **F. texto**

- 24. carácter
- 25. párrafo
- 26. transformación del texto
- 27. efectos especiales en el texto

#### NIVEL 4: retoque de imágenes

#### **D. edición de imágenes**

- 9. reparar imagen
- 10. clonación imagen
- 11. difuminado
- 12. enfocar, desenfocar
- 13. exponer, subexponer, sustraer

#### **E. canales**

- 14. opciones de canales
- 15. modos de color
- 16. mascaras

## **F. ajustes de imagen**

- 17. ajustes de color
- 18. ajustes rapidos
- 19. ajustes especiales
- 20. filtros

NIVEL 5: impresión

#### **A. impresión**

21. opciones de impresión

#### **B. Otras opciones y ayudas**

- 22. regla
- 23. líneas guía
- 24. historial

AYUDA

## 3. ANALISIS DE LOS RESULTADOS

La creación de los manuales multimedia conllevó una serie de limitantes, si bien fueron superadas, cabe mencionarlas pues a pesar de estas dificultades se logró obtener las metas esperadas. En primer lugar, fue el tiempo estipulado para la realización de este proyecto; estimando que podría desarrollarse en seis meses, se justifica el atraso debido a que los ejecutores del proyecto, debían cumplir con sus obligaciones laborales.

Por otro lado, la falta de información de algunas aplicaciones; aunque son programas de diseño muy utilizados, la información no es tan accesible, a excepción de algunas librerías que venden estos libros a precios elevados. Así que la solución fue recurrir a sitos WEB, entrevistas a profesionales del diseño y afines, entrevista a las instituciones privadas

de educación no formal, universidades, libros prestados, y a la propia experiencia.

Luego se puede decir que todas las expectativas sobre la creación de los manuales multimedia fueron realizándose positivamente desde la implementación del plan piloto. Se consideró la finalización de este proyecto como una experiencia reconfortante, al haber desarrollado los manuales en interacción con diferentes aplicaciones de diseño; esto no sólo pone en evidencia la capacidad de los ejecutores, sino que les ha permitido adquirir destreza y nuevos conocimientos que en el camino fueron surgiendo.

Cabe mencionar la importancia de comunicarse, pues esta virtud facilitó el trabajo en equipo, permitió que los ejecutores fueran comprensivos mutuamente con el horario de trabajo de cada uno, y flexibles en organizar y reorganizar constantemente el plan de trabajo. Esto sin dejar de exigirse y establecer metas reales, concretas y determinantes.

## 3.1 MUESTRA REPRESENTATIVA

Para respaldar las bases teóricas del proyecto se presentan las siguientes muestras del dominio técnico de los programas de diseño que fueron seleccionados para la creación de los manuales multimedia. Para la

carátula de los discos compactos de cada manual se utilizó; para realizar el embalaje se utilizó los programas,

#### Ilustraciones

## 4. CONCLUSIONES Y RECOMENDACIONES

#### 4.1 CONCLUSIONES

Dada la escasez de material didáctico que padece la Escuela de Artes de la universidad de El Salvador, en el planteamiento del problema: "La creación en secuencia lógica de los manuales multimedia que contenga tres programas de diseño gráfico, será una posible solución que garantice el aprendizaje correcto de dichos programas, útiles para desarrollarse como profesionales en su campo de trabajo?"; se puede concluir que de acuerdo con el análisis de resultados expuesto en el plan piloto, estos manuales pueden contribuir al aprendizaje correcto de programas de diseño que requieren los profesionales de este campo.

Así mismo los resultados del plan piloto confirman la hipótesis "La creación de manuales multimedia para la enseñanza de tres programas de diseño, garantizan solventar en alguna medida la deficiencia de material didáctico que experimenta actualmente la Escuela de Artes de la Universidad de El Salvador, en el área de la especialidad de Diseño Gráfico."

De acuerdo con los objetivos expuestos en este proyecto, se logró realizar una propuesta multimedia interactiva y didáctica que recopile la información de manera funcional para la enseñanza de tres programas de diseño gráfico: Adobe Photoshop 8, Adobe Illustrator 12 y Macromedia

Freehand 11; considerados los más adecuados para elaborar manuales multimedia sobre dichos programas, ser utilizados como material didáctico en la Escuela de Artes. Otro objetivo logrado diseñar un manual didáctico teórico y que contengan ejercicios prácticos para facilitar al docente, el desarrollo de la cátedra.

Dicho esto se puede concluir que tras haber seguido un proceso de investigación, recopilación, depuración, implementación de prototipo y análisis de datos, para crear tres manuales multimedia de los programas de diseño antes mencionados, el desarrollo de este proyecto fue relativamente extenso, y a pesar del desfase de tiempo, se alcanzaron los objetivos propuestos, los resultados del mismo coincidieron con los especulados en el planteamiento del problema y la hipótesis.

## **4.2 RECOMENDACIONES**

Existe una gran variedad de programas de diseño en la que se podría seguir haciendo investigaciones y proyectos similares a éste. Se puede mencionar entre ellas Macromedia Flash y Dreamweaver; en el proceso de creación de los manuales multimedia, dichos programas fueron utilizados en gran parte para el diseño de página HTML, y animaciones que refuerzan el contenido teórico de los manuales. Si bien no se consideraron estos programas como requisito imprescindible para este proyecto, fueron mostrando su importancia en el desarrollo del mismo.

Así habrá una infinidad de aplicaciones específicas que faciliten el trabajo de los diseñadores y profesionales afines, pero es opción de los investigadores valorar las necesidades del mercado, recordando que la tecnología avanza con el tiempo.

Antes de lanzarse a presentar un proyecto de esta magnitud, debe hacer una investigación bibliográfica bastante completa, cerciorarse que tiene información suficiente como para desarrollar un manual. Es desgastante la investigación de campo; es necesario conocer básicamente varios programas de diseño para lograr una presentación completa y atractiva para el usuario. Es muy importante realizar un plan de trabajo, organizar y estructurar el proyecto antes de la puesta en marcha.

# 4.2.1 Difusión de los resultados

Una vez creados los manuales multimedia y el manual del profesor, deben ser presentados al público concerniente para dar a conocer sus utilidades.

## **GLOSARIO**

**HTML:** (HiperTex Markup Language. Lenguaje puramente americanizado, o más bien conocido como anglicanismo de lo que en español podría definirse como *lenguaje de marcación de formatos*);

En Photoshop cada interfas gráfica era creada por separado, para luego ser exportada a formato HTML, y organizada en Dreamweaver; segmentado el diseño, se logró incluir botones para enlazar las páginas, y las animaciones correspondientes. Dichas animaciones fueron realizadas en Macromedia flash, aplicación para crear animaciones en bidimensión

# **13. BIBLIOGRAFIA**

#### **HISTORIA DEL ARTE**

Editorial Everest S.A.

Madrid, España. 1990

Meggs, Philip B.

# **HISTORIA DEL DISEÑO GRAFICO**

Editorial McGraw Hill

España

Willard, Wendy de

## **SUPERUTILIDADES PARA PHOTOSHOP 7**

Editorial: MCGRAW-HILL / INTERAMERICANA DE ESPAÑA, S.A.

Kelby, Scott

## **MANIPULA TUS FOTOGRAFIAS DIGITALES CON PHOTOSHOP**

Editorial Anaya Multimedia-Anaya Interactiva

Etxekar, Peio

## **PHOTOSHOP 7: GUIA PRÁCTICA DE APRENDIZAJE PARA PROFESIONALES**

Infor Book's Ediciones

Es decir que el desarrollo relativamente exitoso de este proyecto, contribuirá a elevar el nivel académico de los estudiantes de dicha carrera en mención